CSCI 136 Data Structures & Advanced Programming

Singly Linked List Variants

## Singly Linked List Variants

## **Optimizing Singly Linked Lists**

- Adding to the end of a linked list requires traversing the entire list : An O(n) operation.
- We can improve this by keeping a reference to the last element of the list ("A tail pointer")
- To add a new value to the end of the list

```
tail.setNext( new Node<E>( value ) )
tail = tail.nextelement;
count++;
```
### Adding a Tail Reference

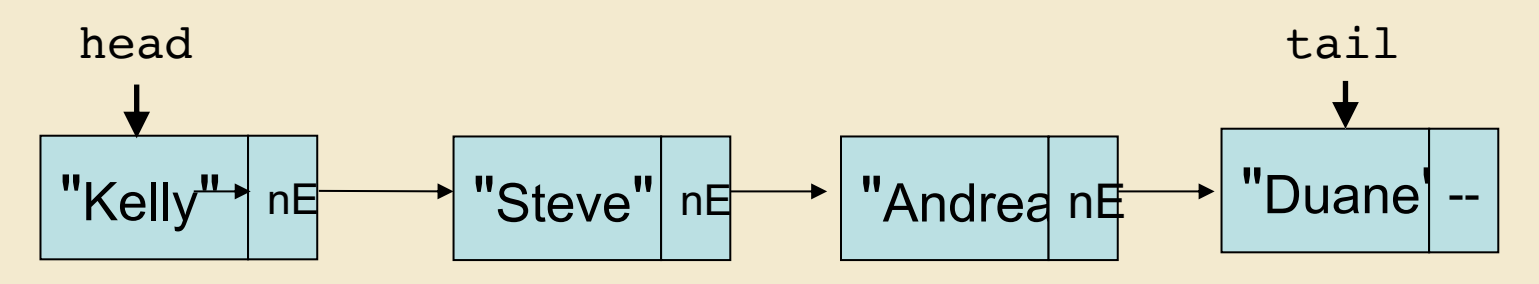

tail.setNext( new Node<String>( "Jeannie" ) );

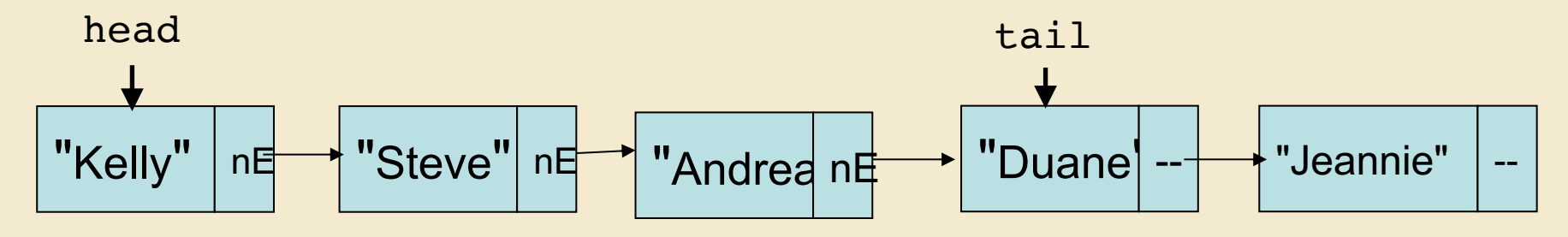

tail = tail.nextelement;

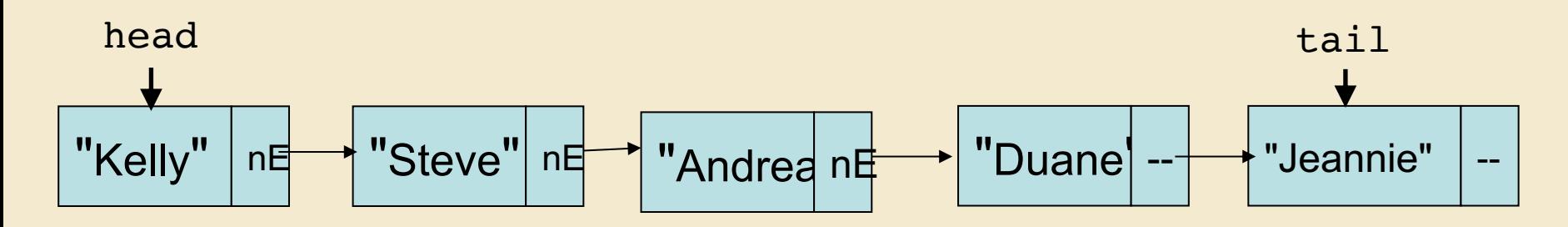

count++

# Adding a Tail Reference

- A new instance variable (tail) is added to the list
- Result
	- addLast and getLast are fast: Now O(I) instead of  $O(n)$
	- removeLast is not improved
		- We need to know element before tail so we can reset tail reference to previous element in list
- Side effects
	- Two references must be maintainted: head and tail
	- Potential for confusion
		- head == tail could mean an empty list or list of size I

#### **AddFirst**

Adding to front of empty list: myList.addFirst("Duane");

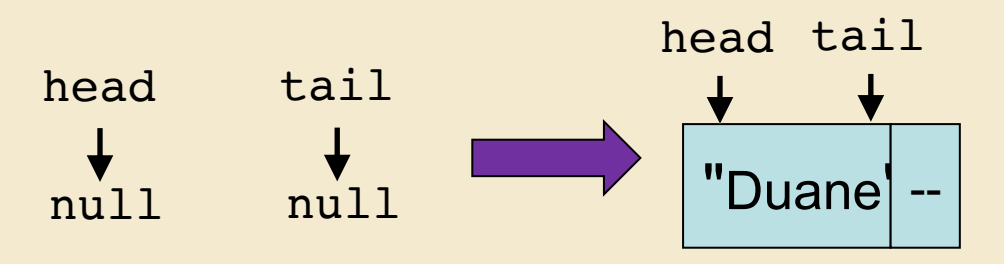

Adding to front of one-element list: myList.addFirst("Andrea");

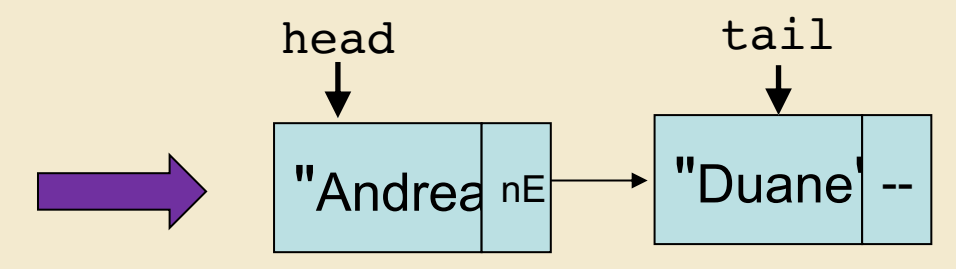

Adding to front of a longer list: myList.addFirst("Steve");

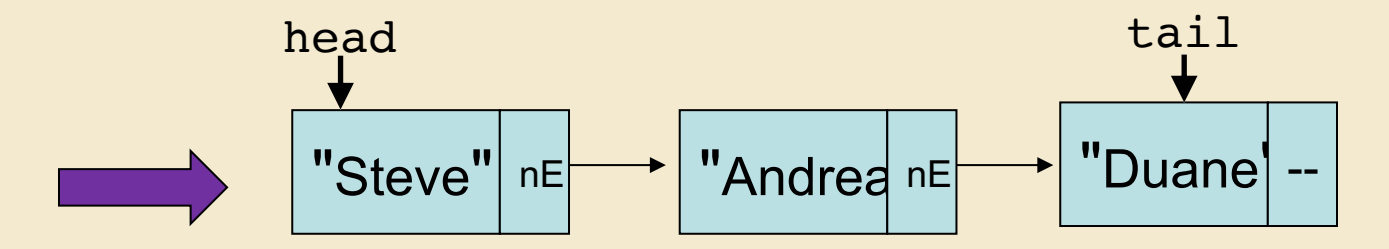

#### AddFirst

```
public void addFirst(E value) {
 // if empty list
 if(size() == 0)head = new Node<E>(value);
   tail = head;// if not empty list
 else {
   head = new Node<E>(value, head);
 }
 count++;
}
```
## **CircularlyLinkedLists**

Consider the Singly-Linked List structure with tail reference.

- Notice: The implementation never uses the fact that the tail node has a null nextElement reference.
- Idea: Have the nextElement reference of the tail node refer to the *first node* (head) of the list
- Results:
	- head reference is no longer needed, just use tail.nextElement instead!
	- ALL operations on head are fast!
	- addLast() is still fast
	- Only modest additional complexity in implementation
	- Can "cyclically reorder" (rotate) the list by changing tail reference

#### AddFirst on Circular List

Adding to front of empty list: myList.addFirst("Duane");

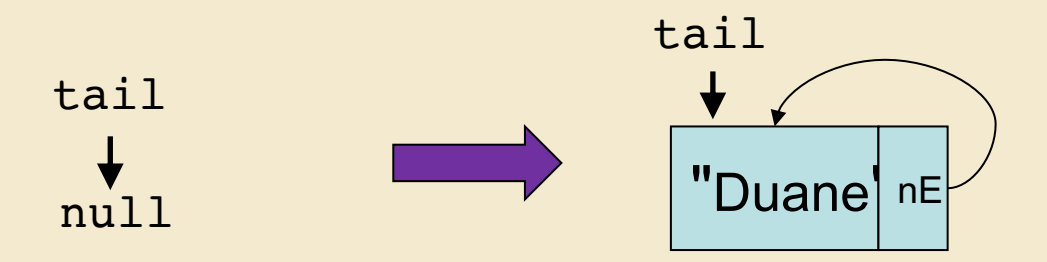

Adding to front of one-element list: myList.addFirst("Andrea");

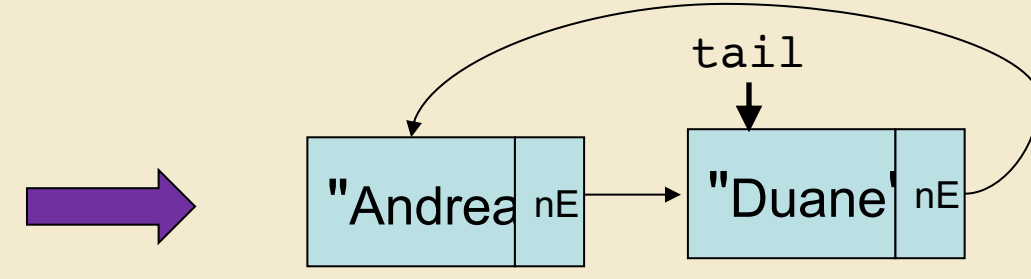

Adding to front of a longer list: myList.addFirst("Steve");

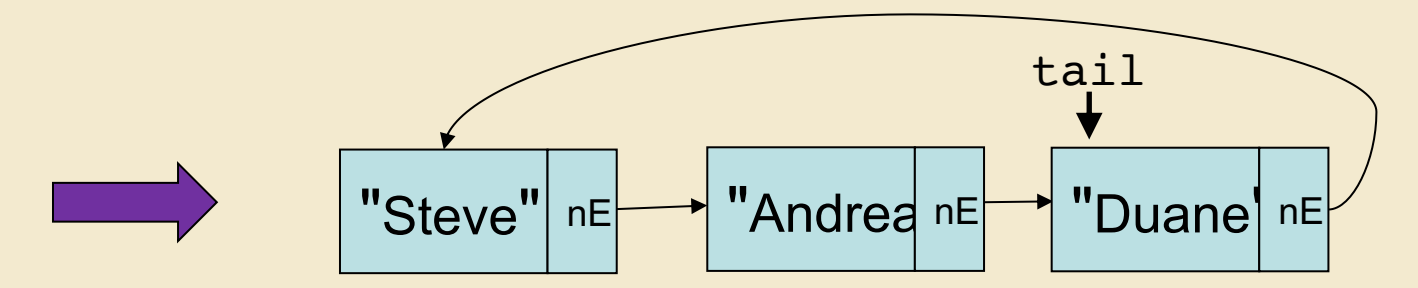

#### Circular AddFirst

```
public void addFirst(E value) {
 // if empty list
 if(size() == 0)tail = new Node < E>(value);tail.setNext(tail);
 // if not empty list
 else {
   tail.setNext(new Node<E>(value, tail.next());
 }
 count++;
}
```
## Summary

Adding an additional piece of information to a singly list list can speed up some operations.

- A tail reference speeds up adding to end of list
	- but not removing from end of list
- A link from tail node to head node
	- Removes need for head reference
	- Doesn't reduce efficiency of any method
	- Allows for list rotation
- In a future video, we'll see how adding further node references can provide additional improvements in efficiency